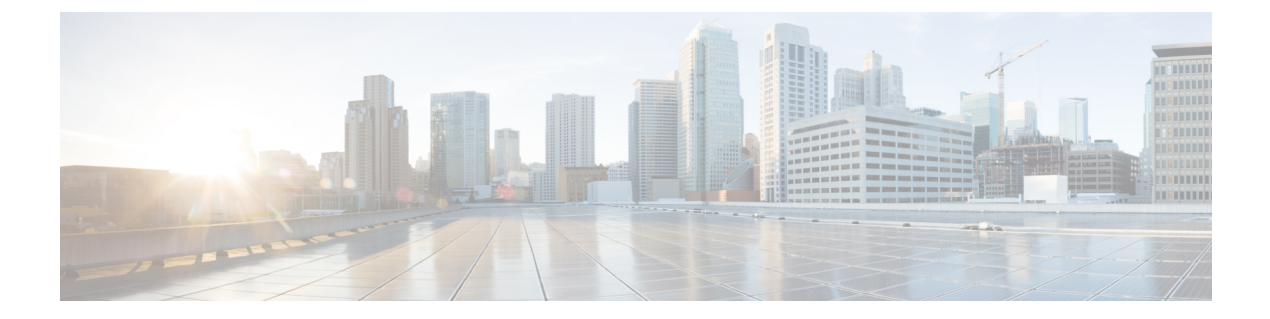

# **Troubleshooting Cisco Application Services Engine**

This chapter contains the following sections:

• Working with Cisco [Application](#page-0-0) Services Engine, on page 1

## <span id="page-0-0"></span>**Working with Cisco Application Services Engine**

You can use the following commands to perform various operations in Cisco Application Services Engine.

#### **Command(s) for app operations:**

• **acidiag cluster get config**: Checks the cluster configuration.

acidiag cluster get config

• **acidiag cluster get masters**: Checks the status of the cluster masters.

acidiag cluster get masters

• **acidiag cluster get workers**: Checks the status of the cluster worker.

acidiag cluster get workers

• **acidiag health**: Checks the status of the cluster health.

acidiag health

• **acidiag app show**: Displays the installed application(s).

acidiag app show

• **acidiag app install**: Installs application(s).

```
acidiag app install <filepath or url>
```
• **acidiag app enable**: Enables an installed (or disabled) application (s).

```
acidiag app enable <application id>
bash-4.2$ acidiag app
[ { 'adminState': 'Enabled',
'apiEntrypoint': '/query',
'appID': 'MSO',
'creationTimestamp': '2019-12-08T22:02:08.513217541Z',
'description': 'Multi-Site Orchestrator application',
'displayName': 'cisco-mso',
```

```
'id': 'cisco-mso:2.2.3',
'name': 'cisco-mso',
'operStage': 'Enable',
'operState': 'Running',
'schemaversion': '',
'uiEntrypoint': '/ui/app-start.html',
'vendorID': 'Cisco',
'version': '2.2.3'}]
bash-4.2$
```
• **acidiag app disable**: Disables an enabled application (s).

acidiag app disable <application id>

• **acidiag app delete**: Deletes an application (s).

acidiag app delete <application id>

### **Command(s) for app image operations:**

• **acidiag image show**: Displays all the application images present.

acidiag image show

• **acidiag image show <image file name>**: Displays information about the specified application image.

```
acidiag image show <image file name>
```
### **Command(s) for app import operations:**

• **acidiag importshow**: Displaysinformation on all the application imports made to the Cisco Application Services Engine.

acidiag import show

• **acidiag import show <import id>**: Displays info about the specified import. Import id is an optional parameter.

acidiag import show <import id>

#### **Command(s) for Tech Support:**

• **acidiag techsupport collect**

```
acidiag techsupport collect
Started: TS collection may take 15-20 minutes to complete. Monitor /techsupport/ for
the file
```